# Årsredovisning

# för

# BRF Lådkameran 3

769617-0203

Räkenskapsåret

2022-01-01 - 2022-12-31

# Innehållsförteckning

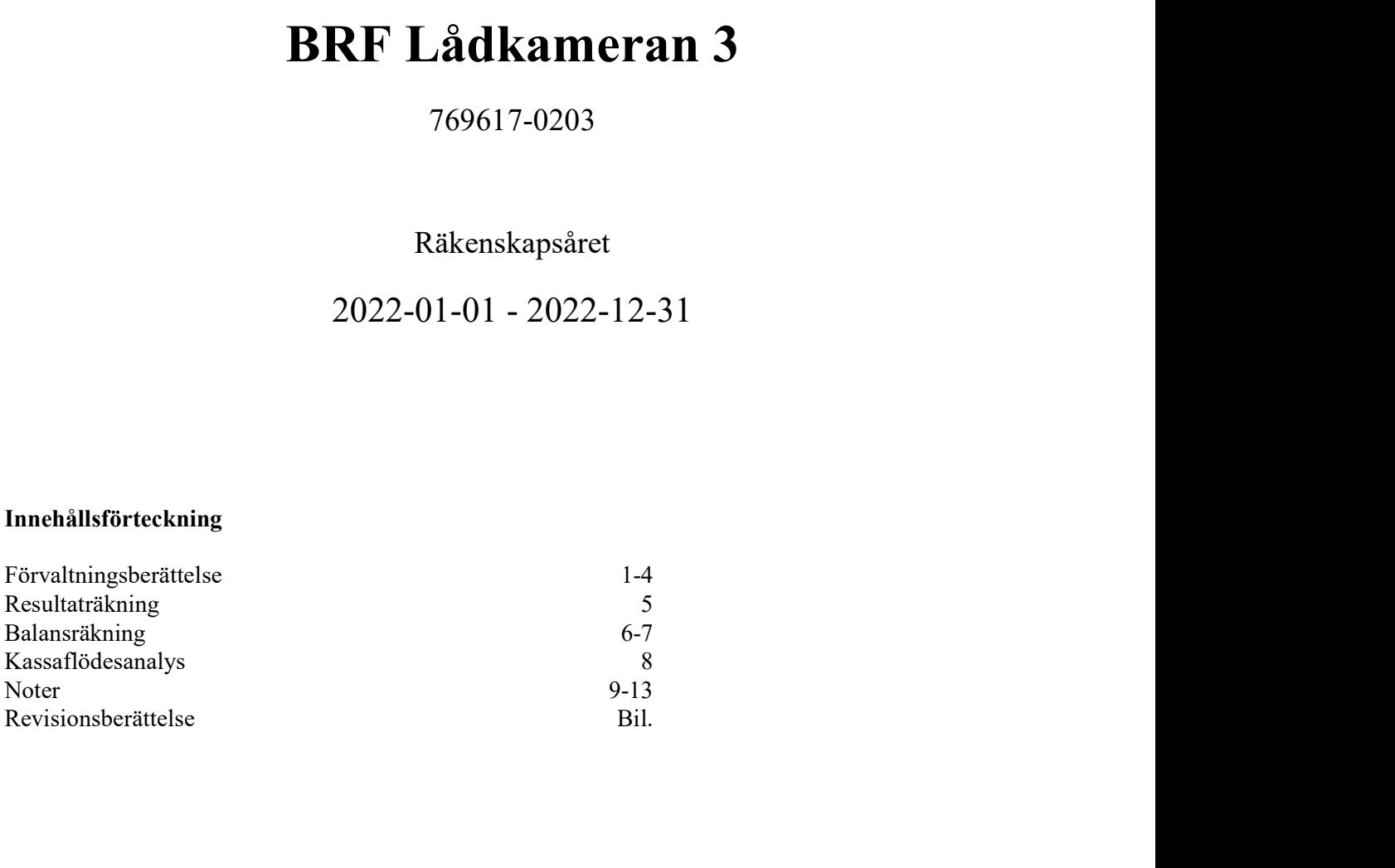

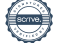

BRF Lådkameran 3 Org.nr 769617-0203

 Styrelsen för BRF Lådkameran 3 får härmed avge årsredovisning för räkenskapsåret 2022-01-01 - 2022-12-31.

Årsredovisningen är upprättad i svenska kronor, SEK. Om inte annat särskilt anges, redovisas alla belopp i hela kronor (kr). Uppgifter inom parentes avser föregående år.

# Förvaltningsberättelse

#### Verksamheten

#### Ändamål

Föreningen har till ändamål att främja medlemmarnas ekonomiska intressen genom att i föreningens hus upplåta bostadslägenheter och lokaler till nyttjande mot ersättning och utan tidsbegränsning.

#### Styrelsen, revisorer och övriga funktionärer

Styrelsen har sedan föreningsstämma den 30 maj 2022 haft följande sammansättning:

Ordinarie Ledamöter Peter Hasselvik Ordförande Sanne Holgersson Thomas Bergkvist Åsa Fredriksson Jonas Lundin Malin Oslak

Suppleanter Sam Espeland Peter Berengren Anna Wahlberg

Ordinarie revisor

**Valberedning** Lisa Minnhagen Sammankallande Emmelie Schubertsson

Leif G Rantatalo Allians Revision & Redovisning AB

#### Firmateckning

Föreningens firma tecknas, förutom av styrelsen i sin helhet, två i förening

1 (13)

#### Allmänt om verksamheten

#### Fastighetsuppgifter

Föreningen äger fastigheten Stockholm Lådkameran 3, en tomträtt om 14 577 kvm. Fastigheten består av 6 huskroppar om 3 våningsplan samt källare med 1-3 portar i varje, i vilken man upplåter bostadsrätter, hyresrätter samt lokaler. Husen uppfördes 1953 och är grönklassade av Stockholms Stadsmuseum för sitt höga kulturhistoriska värde då bebyggelsen är att anse som särskilt värdefullt från historisk, miljömässig och konstnärlig synpunkt. (Mer information om vad detta innebär finns bl.a. på Stockholms Stadsmuseums hemsida)

Fastigheterna är geografiskt belägna i Bandhagen, tillhörande stadsdel Enskede-Årsta-Vantör, Stockholms kommun, och har adressen Skeppstavägen 9-33.

Föreningen bildades 2007-07-11 med syfte att förvärva och sedmera också äga och förvalta fastigheten Stockholm Lådkameran 3. Ombildning till bostadsrättsförening skedde 2010-09-24.

Föreningen har 96 lägenheter med en totalyta om 6 868 kvm, varav 6466 kvm utgör lägenhetsyta, och 402 kvm utgör lokaler. Vid årsskiftet 2022-12-31 var fördelningen 80 bostadsrätter 16 hyresrätter samt 11 hyreslokaler. Föreningen har även 37 parkeringsplatser till sitt förfogande.

Lägenheterna är fördelade enligt följande:

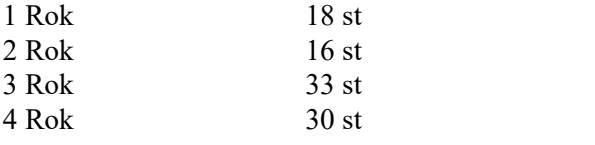

Parkeringsplatser 37 st varav 3 st MC platser

Tidigare 26 st, då Brf Lådkameran tidigare inte ägt rätten till nyttjande av marken där 11 parkerings-platser finns. Dessa 11 p-platser har ej längre korttidskontrakt då markregelering med Stockholm Stad är utförd.

Fastigheterna är fullvärdesförsäkrade hos Brandkontoret. I försäkringen ingår även en ansvarsförsäkring för styrelsen upp till 2 Mkr.

#### Förvaltning

Den ekonomiska förvaltningen har under året utförts av Emvix Förvaltning & Byggservice AB och den tekniska förvaltningen och fastighetsskötseln har utförts av Delagott.

Styrelsen har under året hållit 17 protokollförda sammanträden. Föreningen hade ordinarie årsstämma den 30 maj 2022.

Under året har 5 st överlåtelser skett. Vid årets slut 2022-12-31 hade föreningen 121 medlemmar.

Föreningen har sitt säte i Stockholm.

#### Väsentliga händelser under räkenskapsåret

Under 2022 har föreningen färdigställt arbetet med reliningen i källaren samt startat upp systematiskt brandskyddsarbete med bla rondering i de gemensamma utrymmena.

Det har inhandlats brandvarnare till samtliga lägenheter, monterats brandsläckare i tvättstugorna och det har skyltats för bla branddörrar i samtliga källarutrymmen.

Vissa fastigheter har fått sina tak rensade från mossa och ett antal döda träd har tagits ned.

Under hösten har föreningen även ombildat en hyresrätt till en bostadsrätt.

#### Väsentliga händelser 2023

Föreningen planerar en försäljning av den ombildade hyresrätten i början av 2023 samt att det kommer att installeras en batteribackup till kodlåsen på entrédörrar.

I övrigt kommer det göras en cykelrensning i de allmänna utrymmena, delas ut brandvarnare till samtliga boenden och rensa dagvattenbrunnarna.

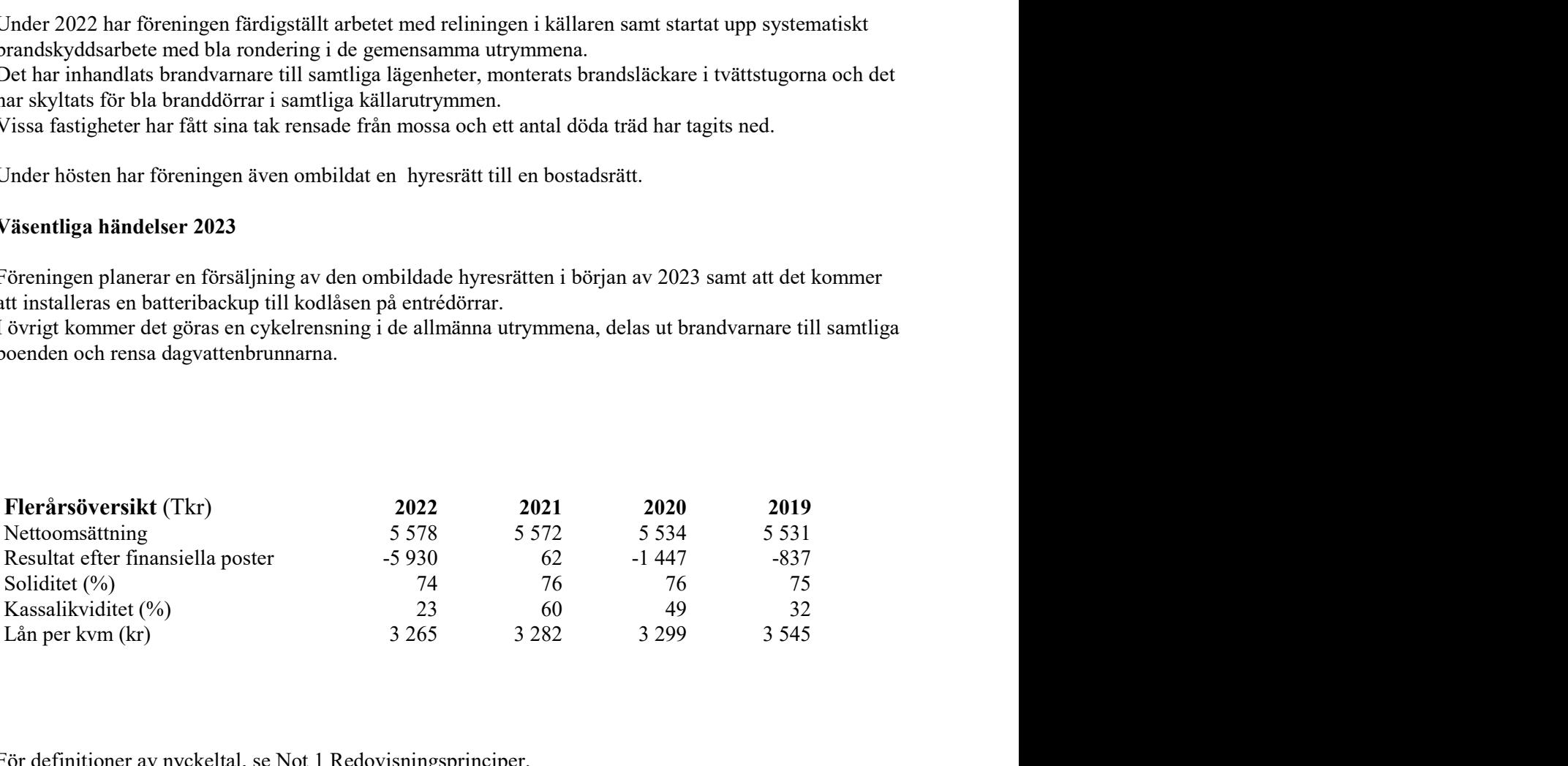

 För definitioner av nyckeltal, se Not 1 Redovisningsprinciper. Nyckeltal lån per kvm är beräknat utifrån total låneskuld i förhållande till total boa.

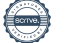

#### Förändringar i eget kapital

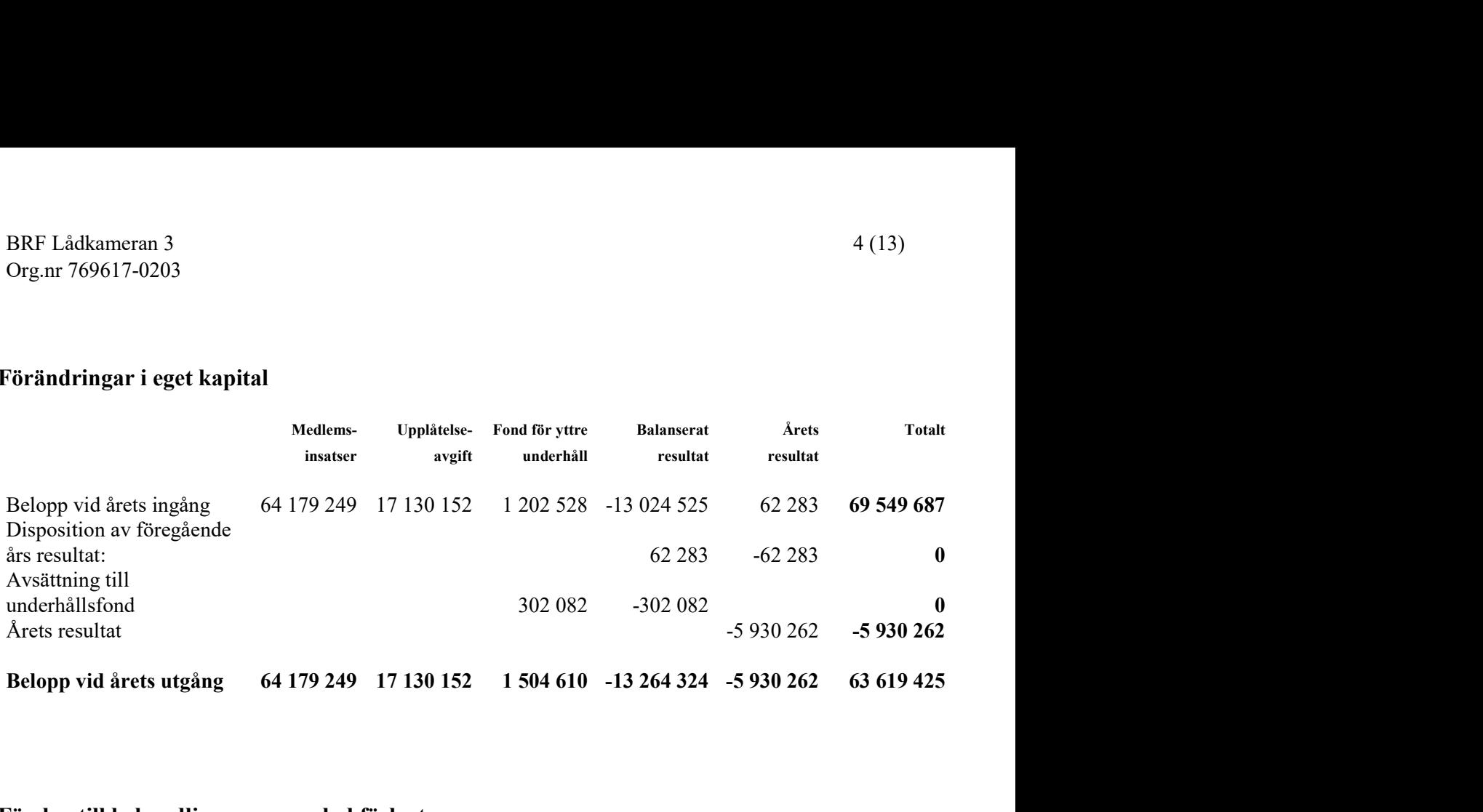

#### Förslag till behandling av ansamlad förlust

Styrelsen föreslår att den ansamlade förlusten (kronor):

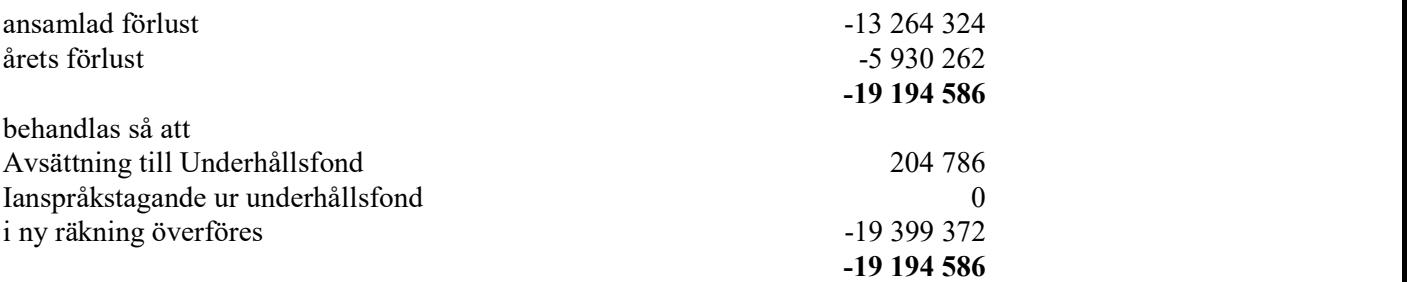

I enlighet med stadgarnas §54 skall avsättning till yttre underhåll ske med 0,3% av fastighetens taxeringsvärde.

Föreningens resultat och ställning i övrigt framgår av efterföljande resultat- och balansräkning samt kassaflödesanalys med noter.

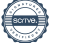

BRF Lådkameran 3

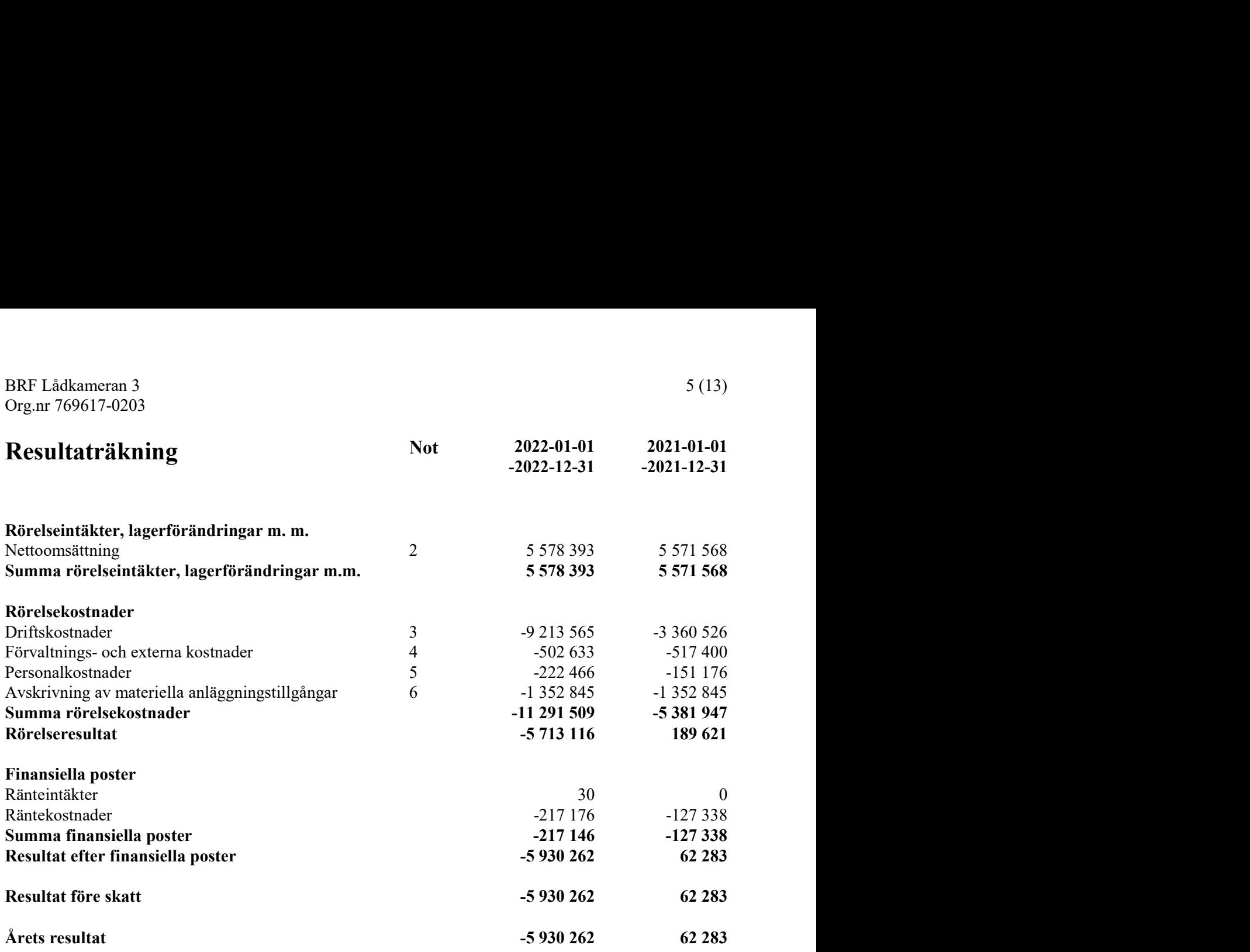

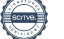

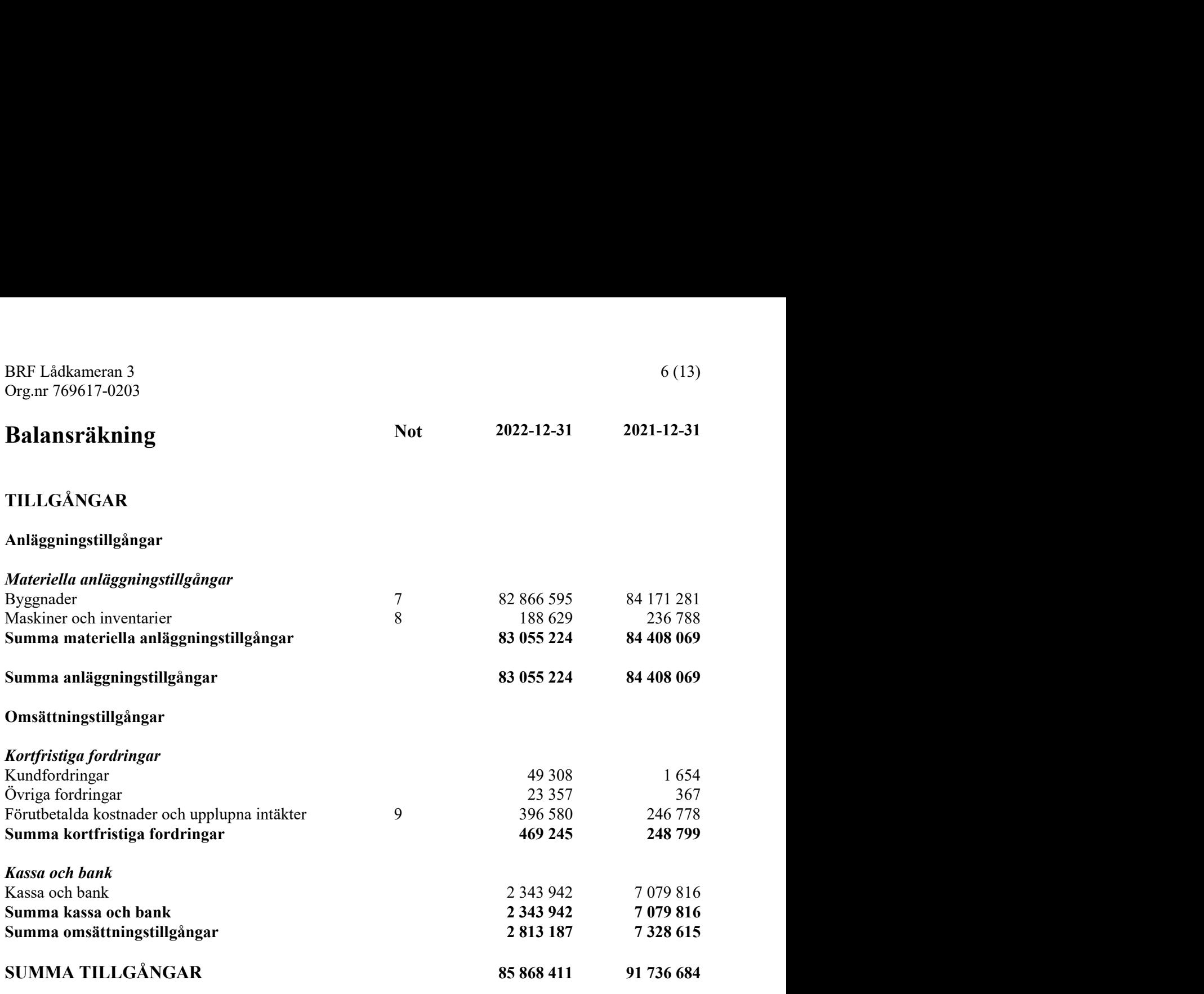

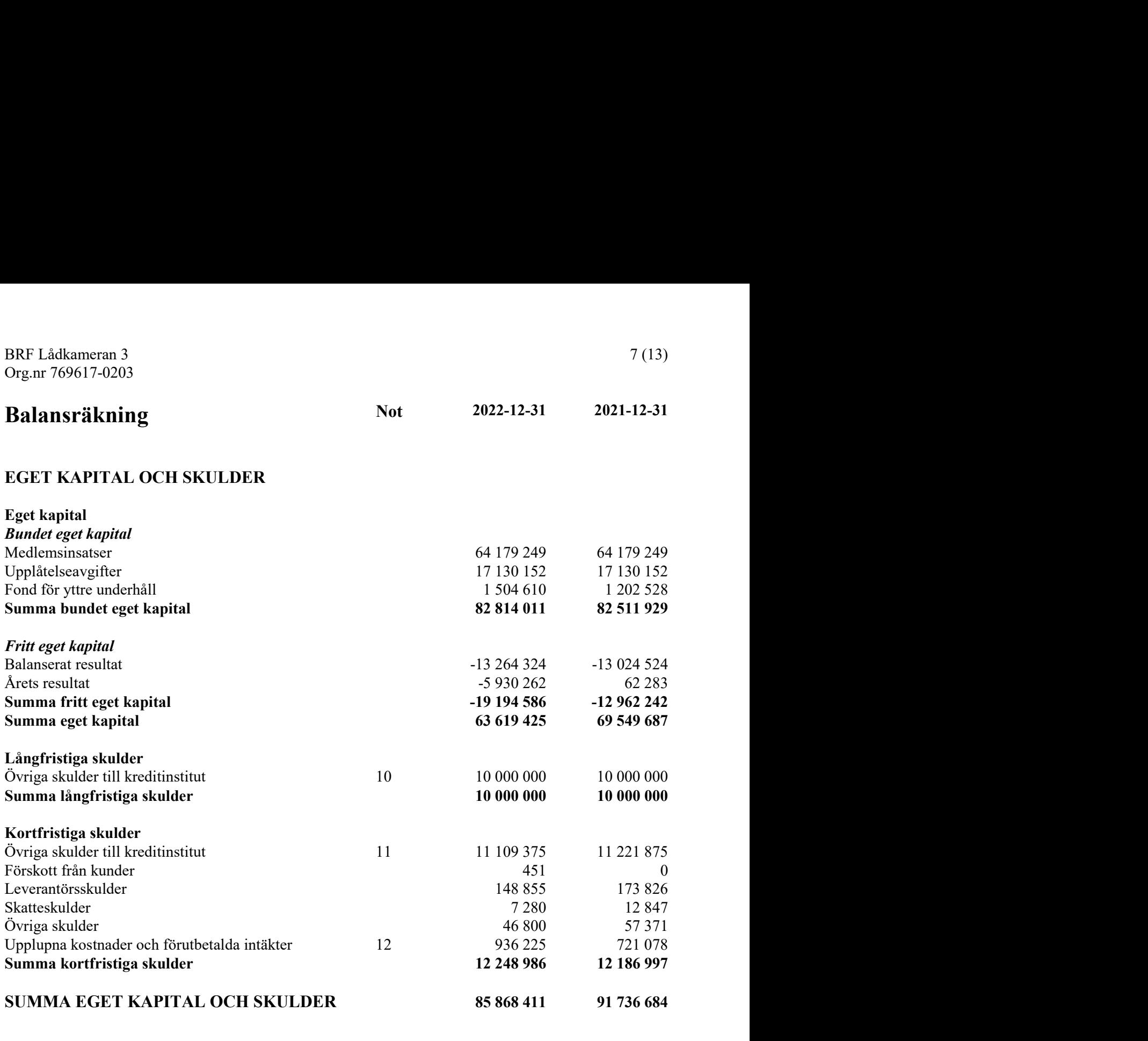

BRF Lådkameran 3

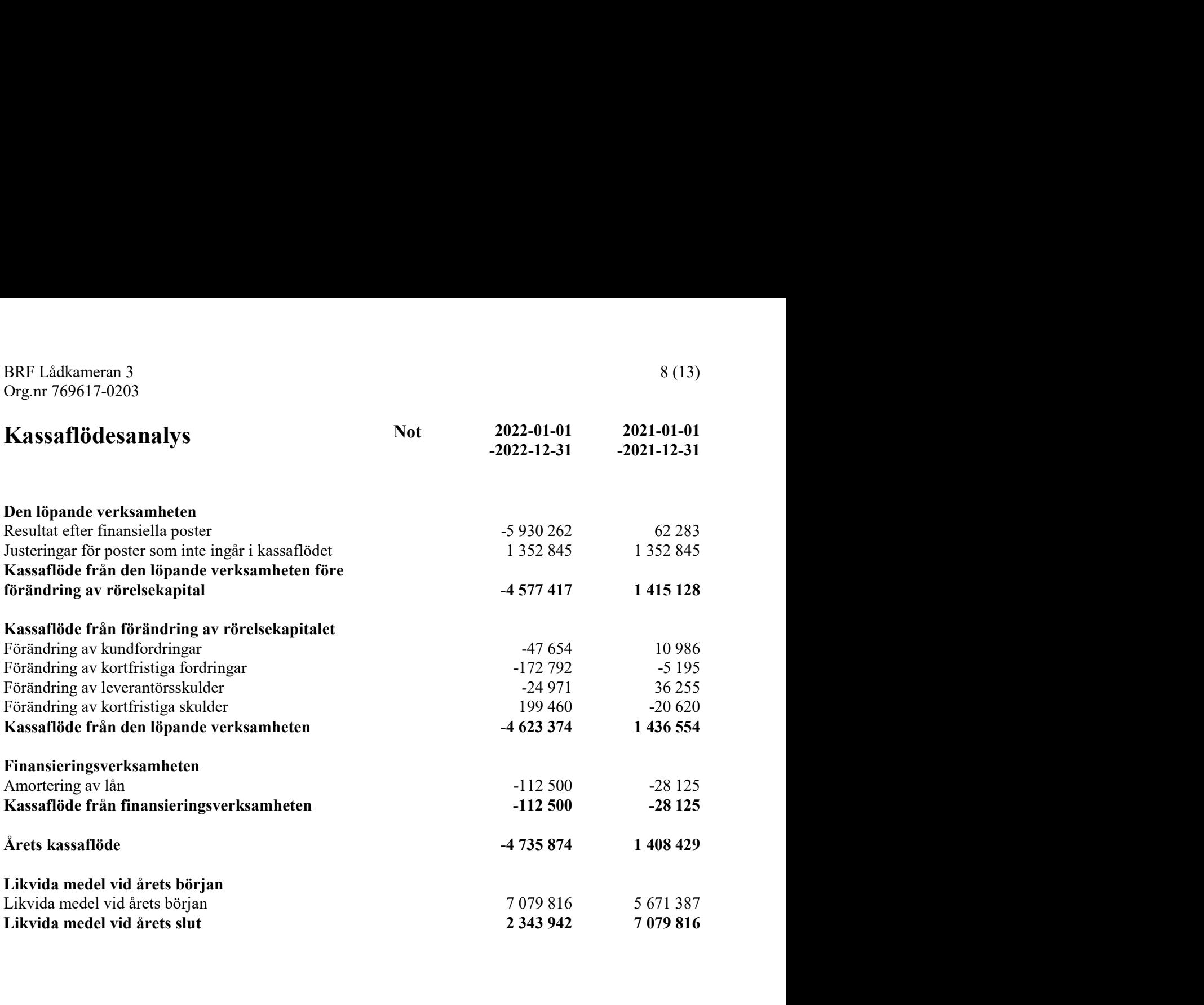

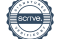

# **Noter**

## Not 1 Redovisningsprinciper

## Allmänna upplysningar

Årsredovisningen är upprättad i enlighet med årsredovisningslagen och Bokföringsnämndens allmänna råd (BFNAR 2016:10) om årsredovisning i mindre företag.

## Anläggningstillgångar

Tillämpade avskrivningstider:

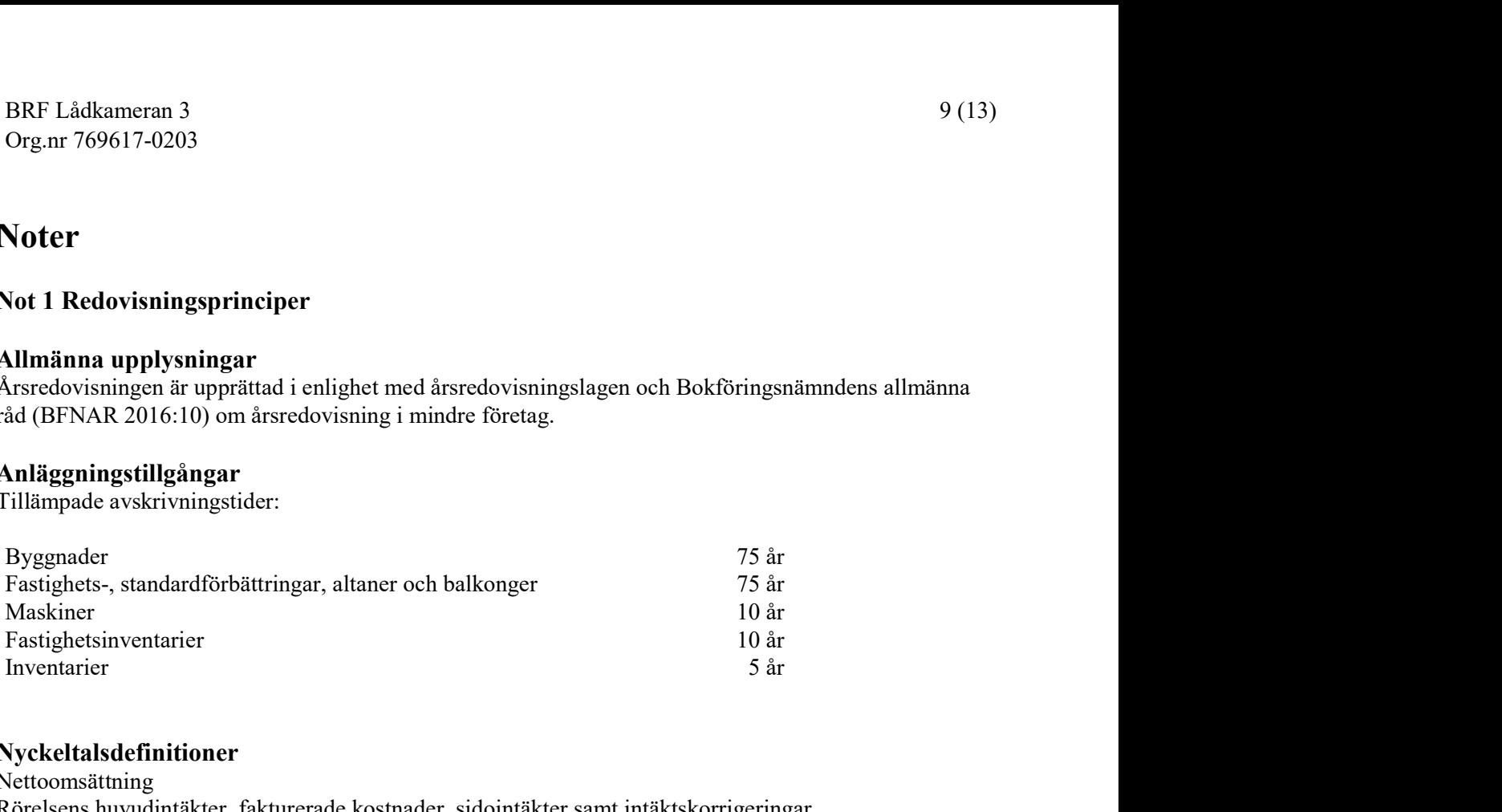

## Nyckeltalsdefinitioner

Nettoomsättning Rörelsens huvudintäkter, fakturerade kostnader, sidointäkter samt intäktskorrigeringar.

Resultat efter finansiella poster

Resultat efter finansiella intäkter och kostnader men före bokslutsdispositioner och skatter.

Soliditet (%)

Justerat eget kapital (eget kapital och obeskattade reserver med avdrag för uppskjuten skatt) i procent av balansomslutning.

Kassalikviditet (%)

Omsättningstillgångar exklusive lager och pågående arbeten i procent av kortfristiga skulder.

## Not 2 Nettoomsättning

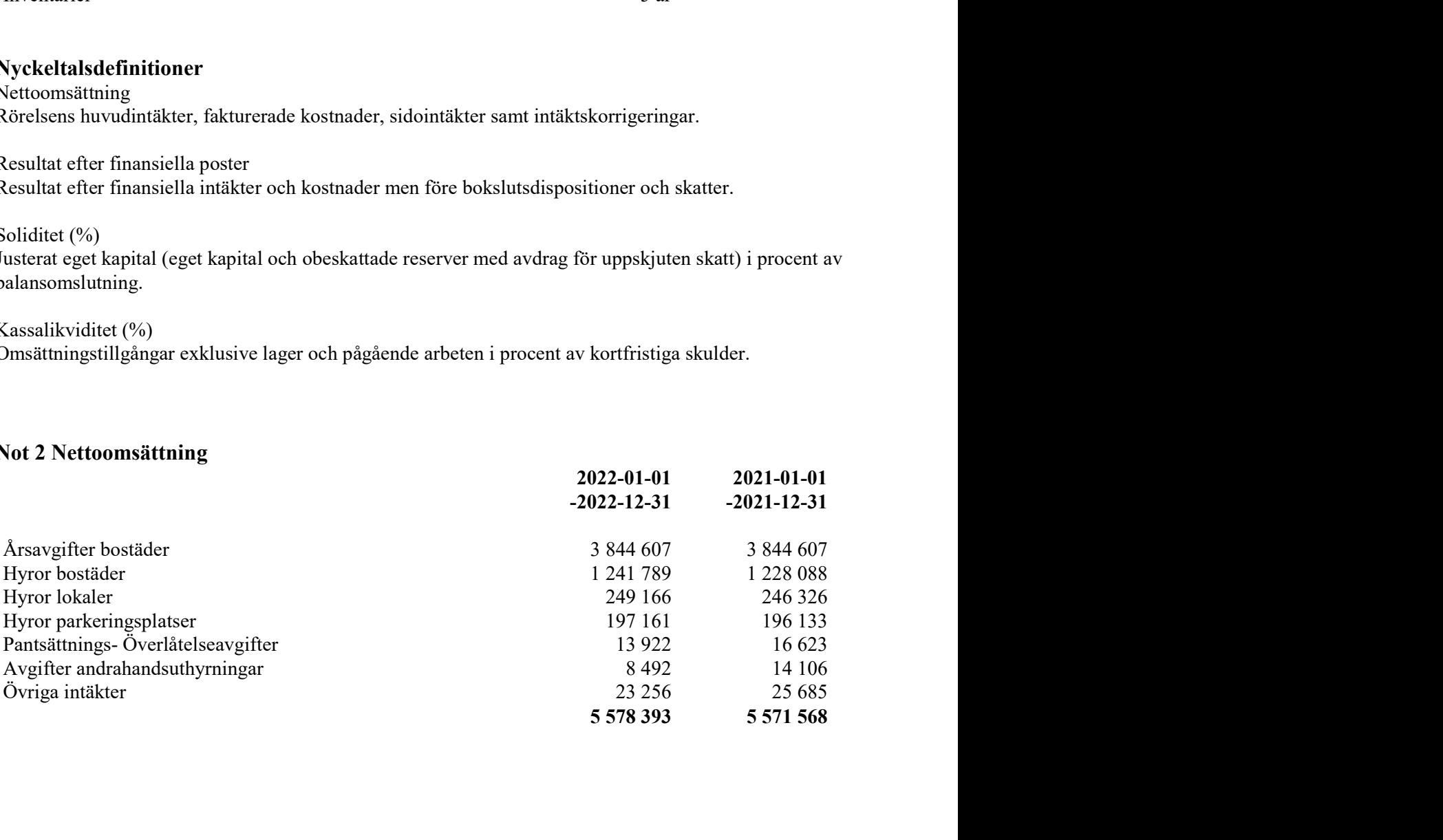

# Not 3 Driftskostnader

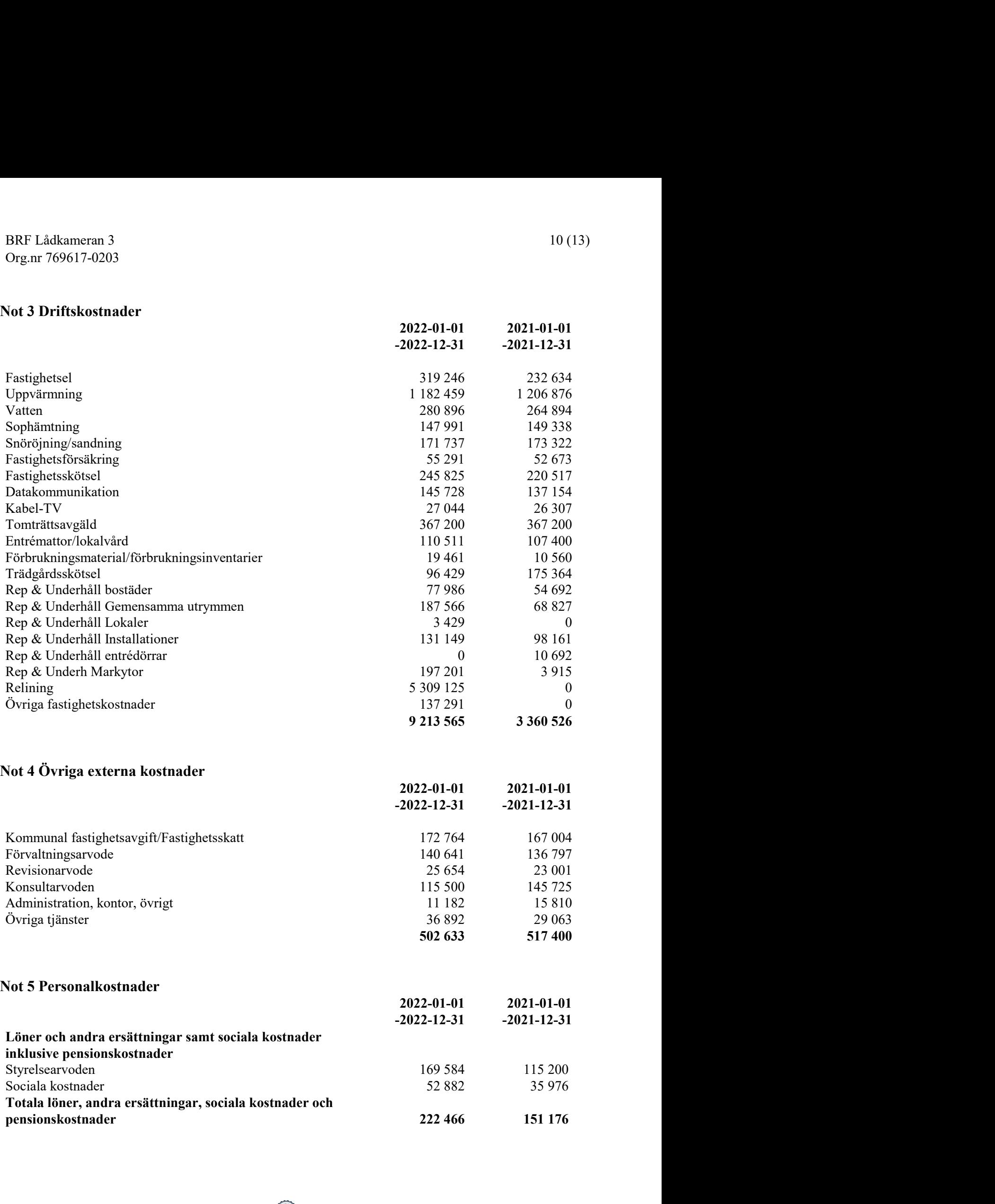

# Not 6 Avskrivningar

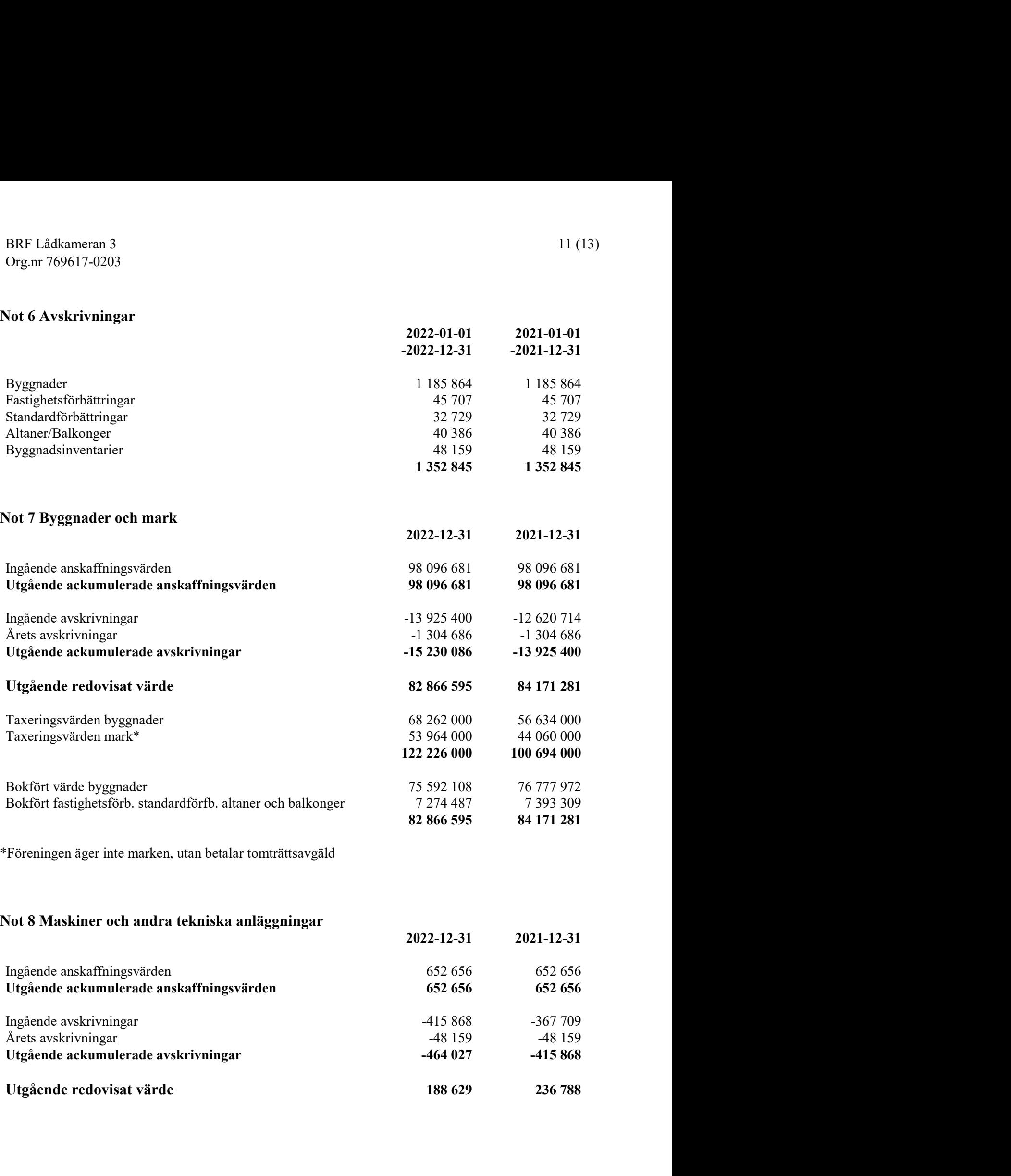

# Not 9 Förutbetalda kostnader och upplupna intäkter

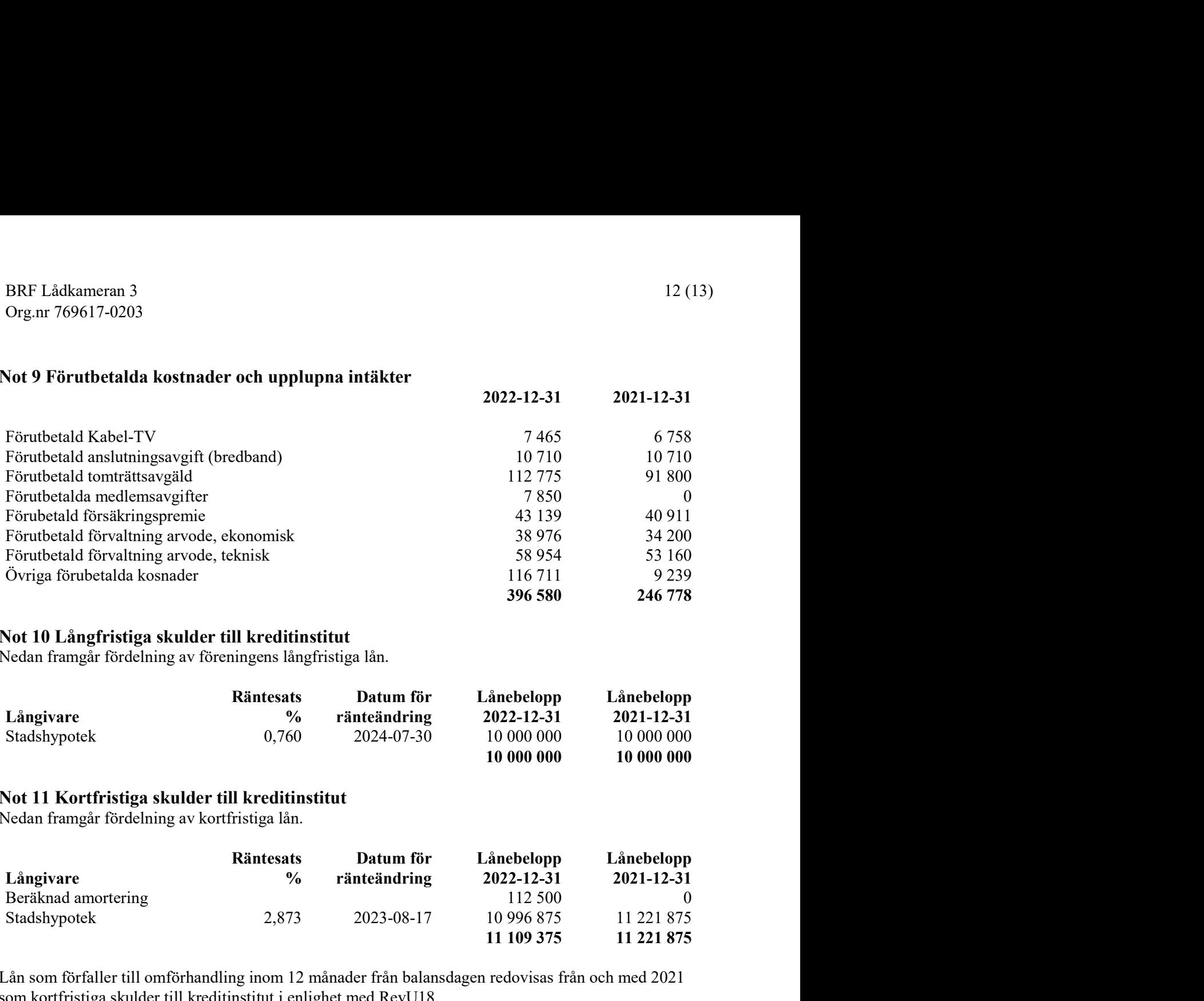

#### Not 10 Långfristiga skulder till kreditinstitut

Nedan framgår fördelning av föreningens långfristiga lån.

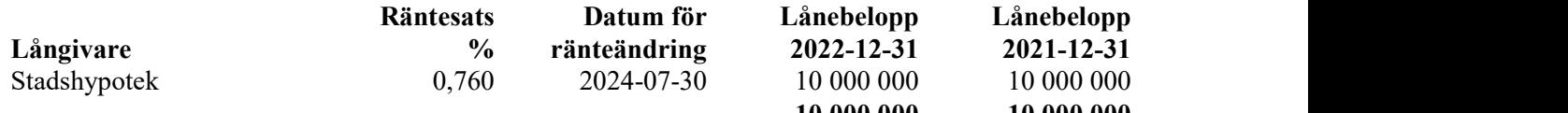

### Not 11 Kortfristiga skulder till kreditinstitut

Nedan framgår fördelning av kortfristiga lån.

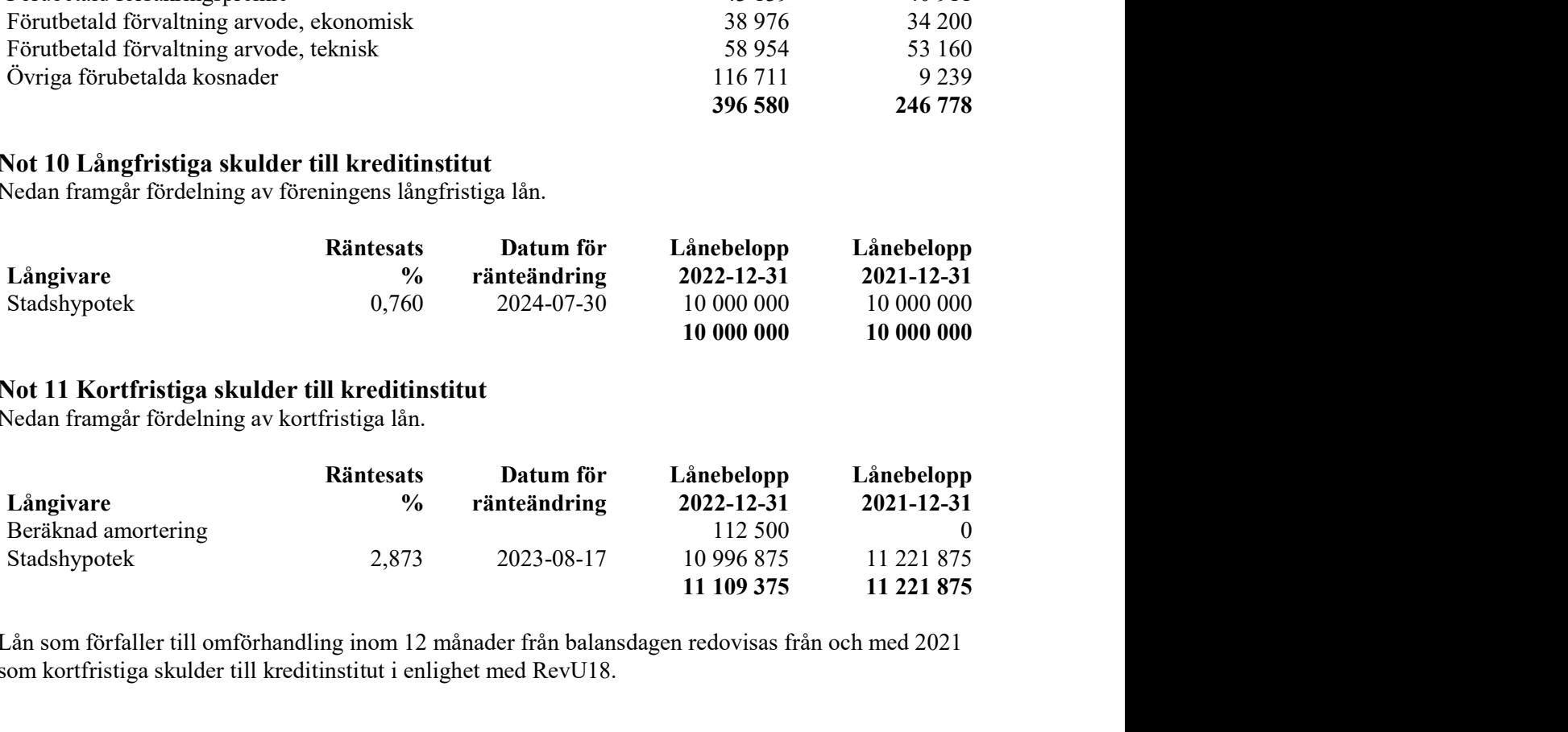

 Lån som förfaller till omförhandling inom 12 månader från balansdagen redovisas från och med 2021 som kortfristiga skulder till kreditinstitut i enlighet med RevU18.

# Not 12 Upplupna kostnader och förutbetalda intäkter

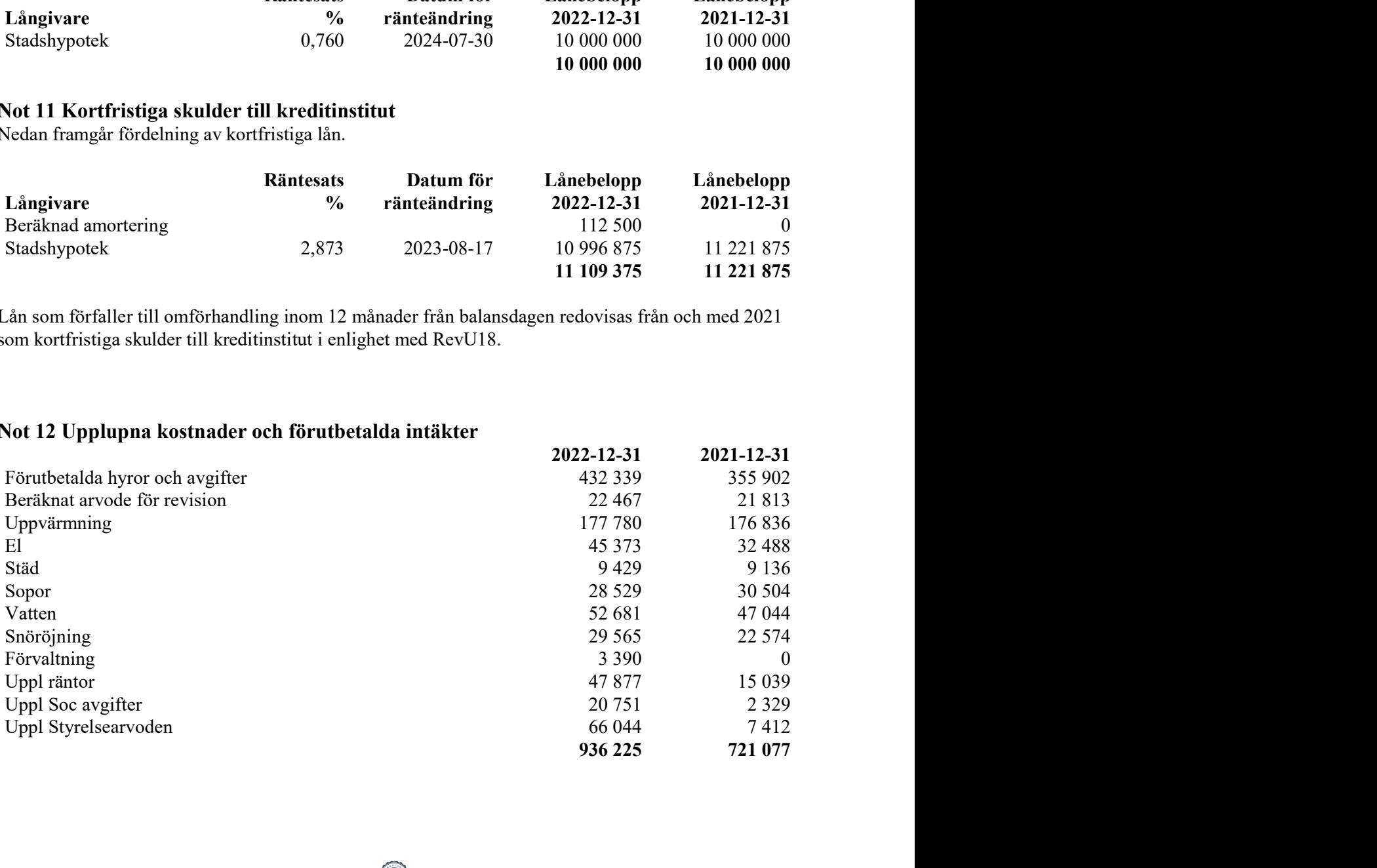

#### Not 13 Ställda säkerheter

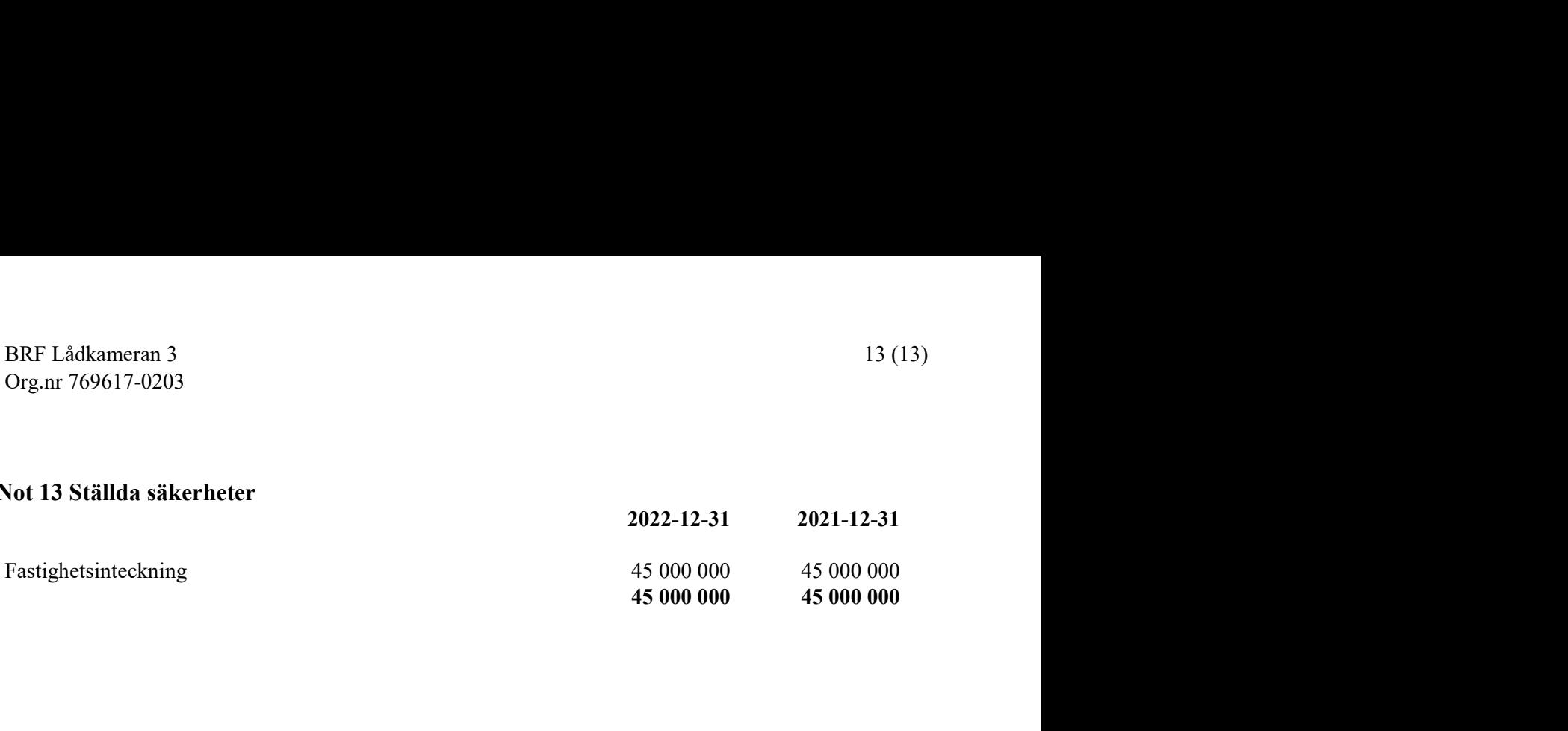

Bandhagen 2023, den dag som framgår av våra elektroniska signaturer

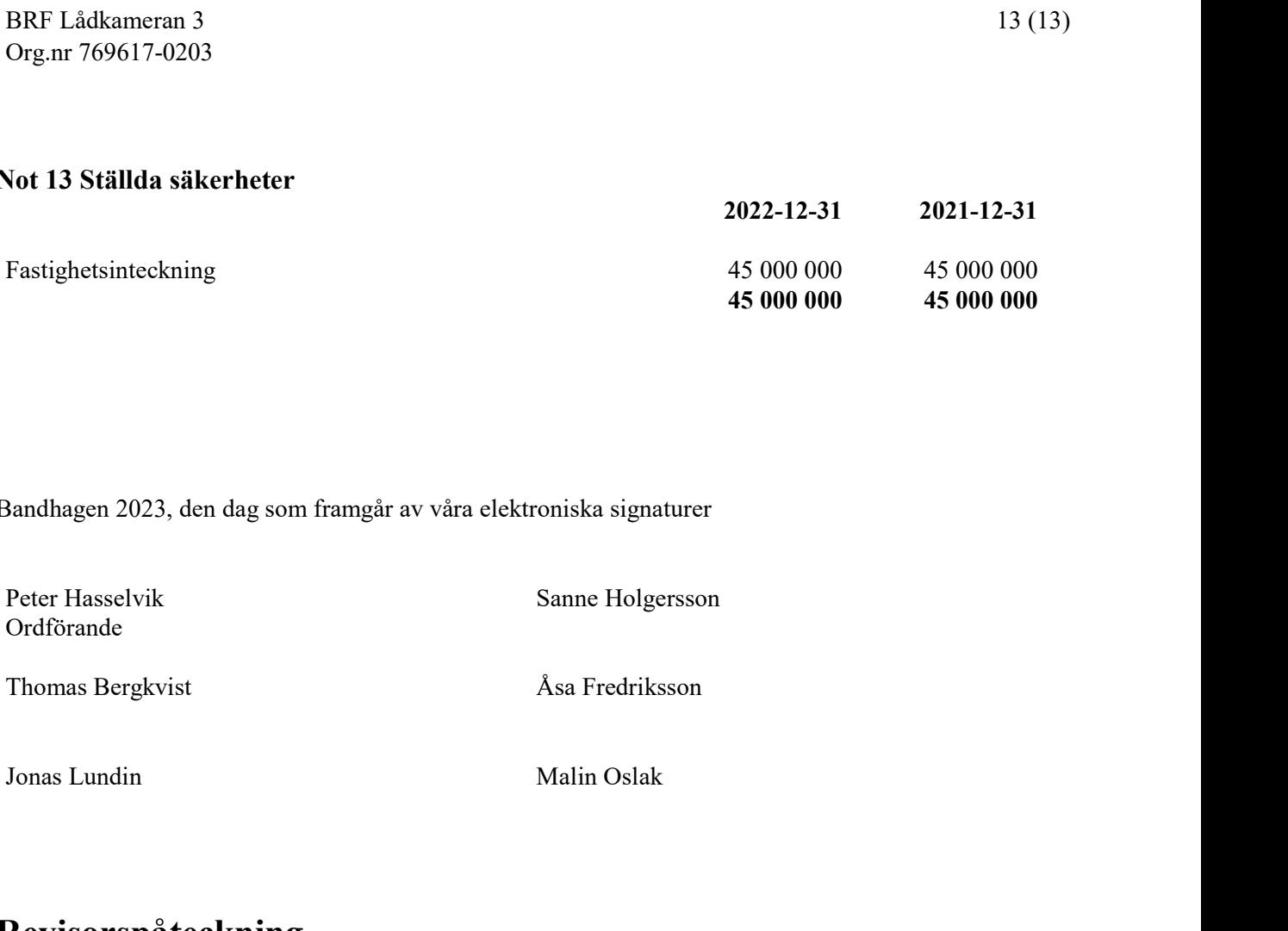

# Revisorspåteckning

Min revisionsberättelse har lämnats den dag som framgår av min elektroniska underskrift

Leif G Rantatalo Auktoriserad revisor Allians Revision & Redovisning

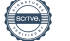

# Verifikat

Transaktion 09222115557490470133

# Dokument

## 225 ÅR2022

Huvuddokument 14 sidor Startades 2023-04-06 15:47:08 CEST (+0200) av My Lundevall (ML) Färdigställt 2023-04-12 10:32:53 CEST (+0200)

## Initierare

## My Lundevall (ML)

Emvix Förvaltning & Byggservice AB my@emvix.se +460705272692

# Signerande parter

Peter Hasselvik (PH) peter.hasselvik@outlook.com

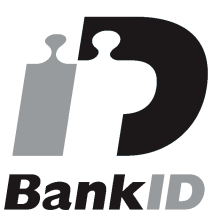

Namnet som returnerades från svenskt BankID var "PETER HASSELVIK" Signerade 2023-04-06 16:52:12 CEST (+0200)

# Sanne Holgersson (SH)

sanne\_holgersson@hotmail.com

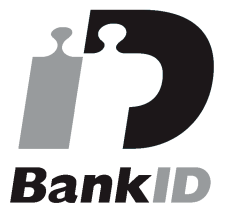

Namnet som returnerades från svenskt BankID var "Sanne Holgersson" Signerade 2023-04-11 07:45:13 CEST (+0200)

Jonas Lundin (JL) jonaslundin77@icloud.com Thomas Bergkvist (TB) thomas.bergkvist@cbrb.se

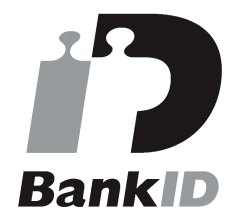

Namnet som returnerades från svenskt BankID var "THOMAS BERGKVIST" Signerade 2023-04-08 23:27:20 CEST (+0200)

#### Åsa Fredriksson (ÅF) asa.fredrikson@gmail.com

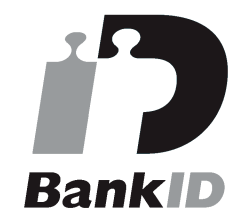

Namnet som returnerades från svenskt BankID var "ÅSA FREDRIKSSON" Signerade 2023-04-11 18:33:32 CEST (+0200)

Malin Oslak (MO) malin\_oslak@hotmail.com

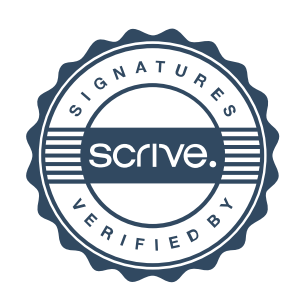

# Verifikat

Transaktion 09222115557490470133

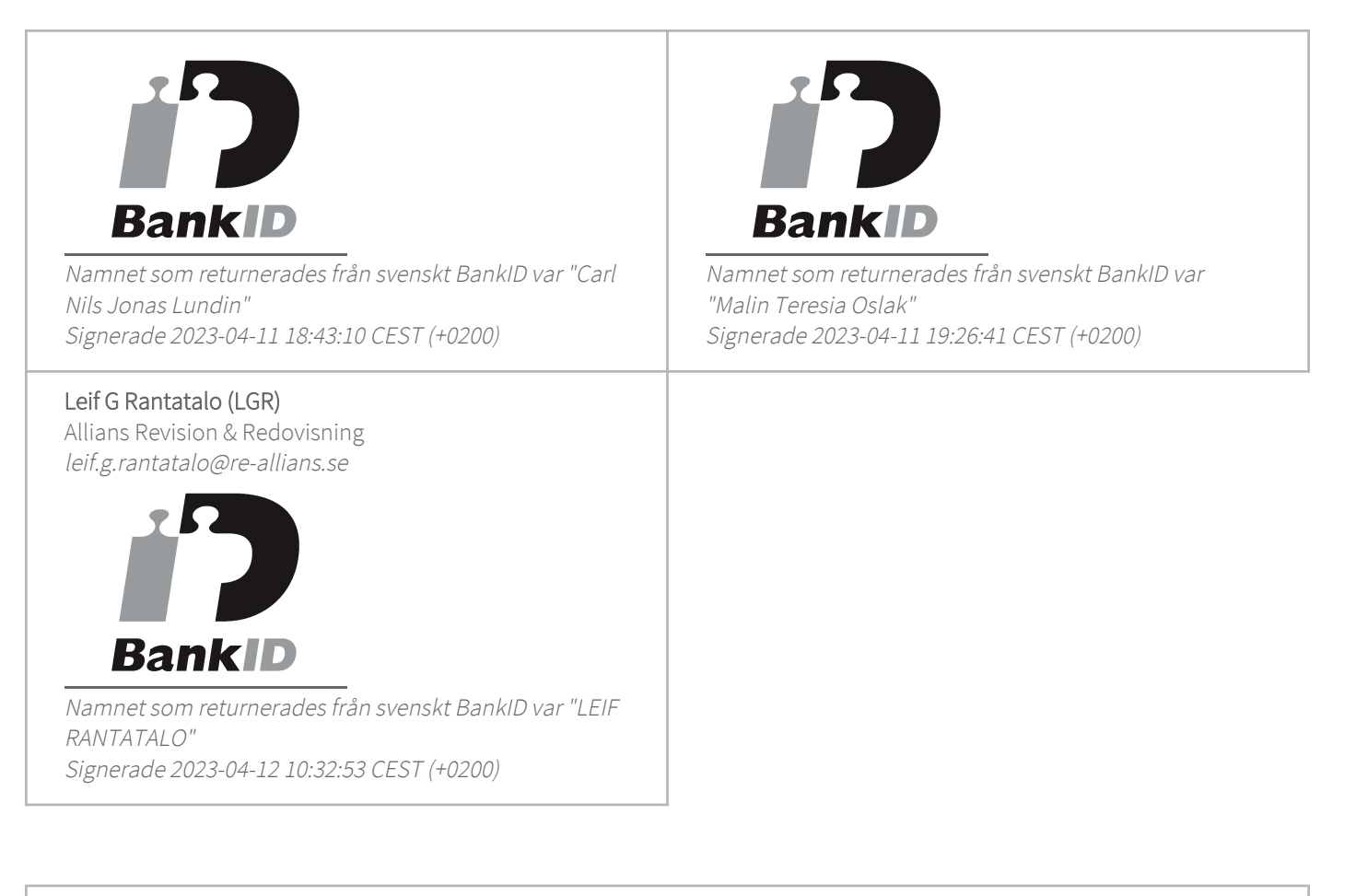

Detta verifikat är utfärdat av Scrive. Information i kursiv stil är säkert verifierad av Scrive. Se de dolda bilagorna för mer information/bevis om detta dokument. Använd en PDF-läsare som t ex Adobe Reader som kan visa dolda bilagor för att se bilagorna. Observera att om dokumentet skrivs ut kan inte integriteten i papperskopian bevisas enligt nedan och att en vanlig papperutskrift saknar innehållet i de dolda bilagorna. Den digitala signaturen (elektroniska förseglingen) säkerställer att integriteten av detta dokument, inklusive de dolda bilagorna, kan bevisas matematiskt och oberoende av Scrive. För er bekvämlighet tillhandahåller Scrive även en tjänst för att kontrollera dokumentets integritet automatiskt på: https://scrive.com/verify

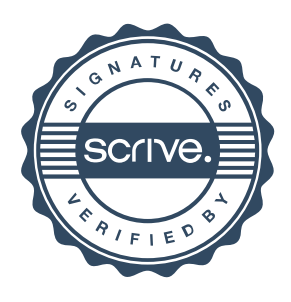